## Java – Programowanie Obiektowe – Ćwiczenie 1- wprowadzenie

## 1. Cel ćwiczenia i zakres

- Poznanie środowiska IntelliJ IDEA
- Maven narzędzie do budowanie projektów
- typy podstawowe i tablice, instrukcje warunkowe, pętle
- klasy, metody, obiekty

## 2. Zagadnienia

• Stworzenie projektu

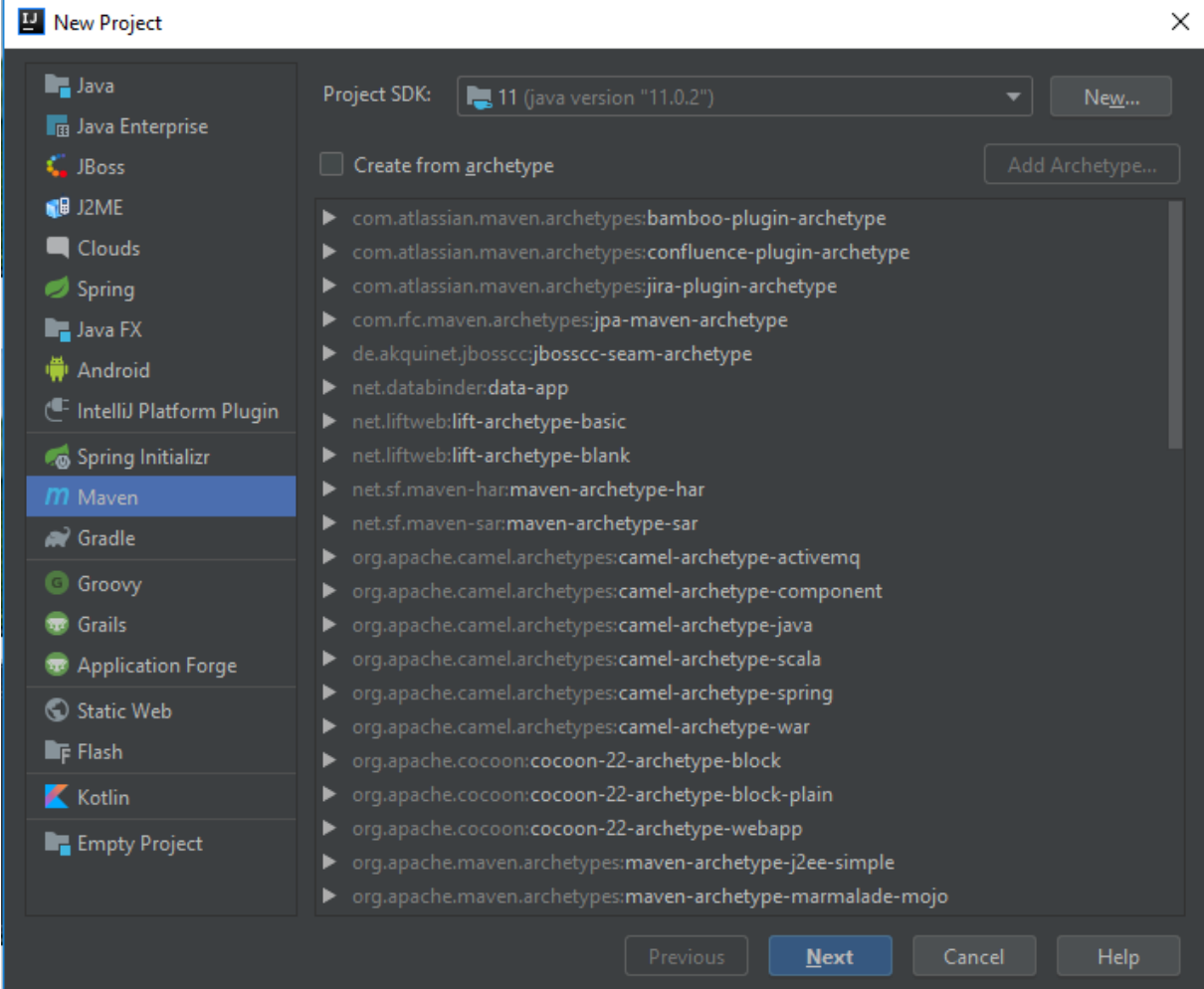

 $\overline{\phantom{a}}$ 

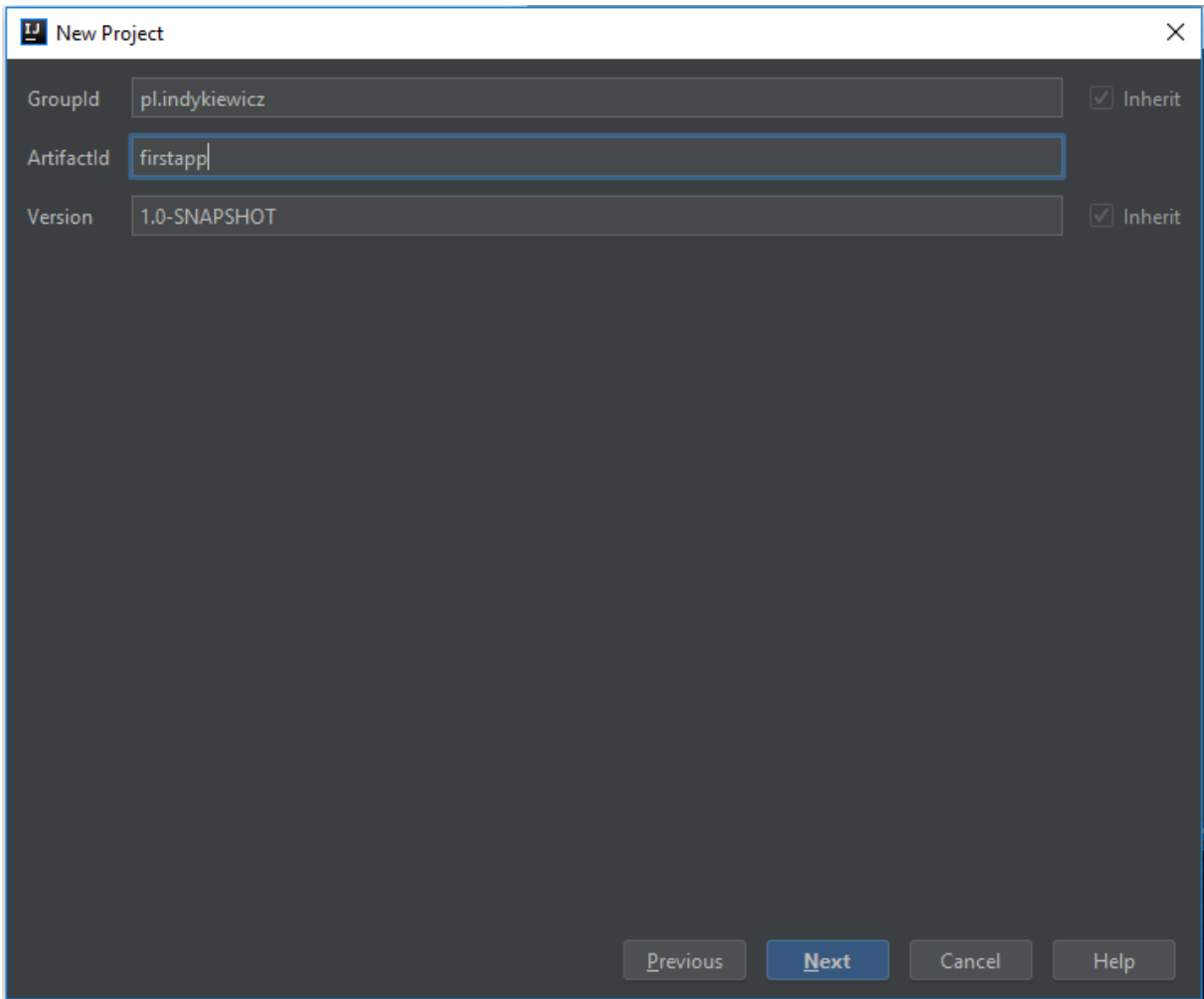

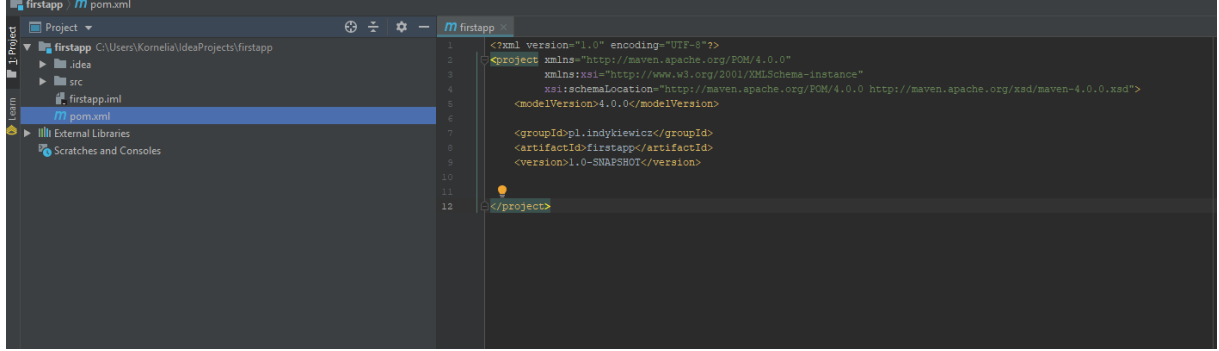

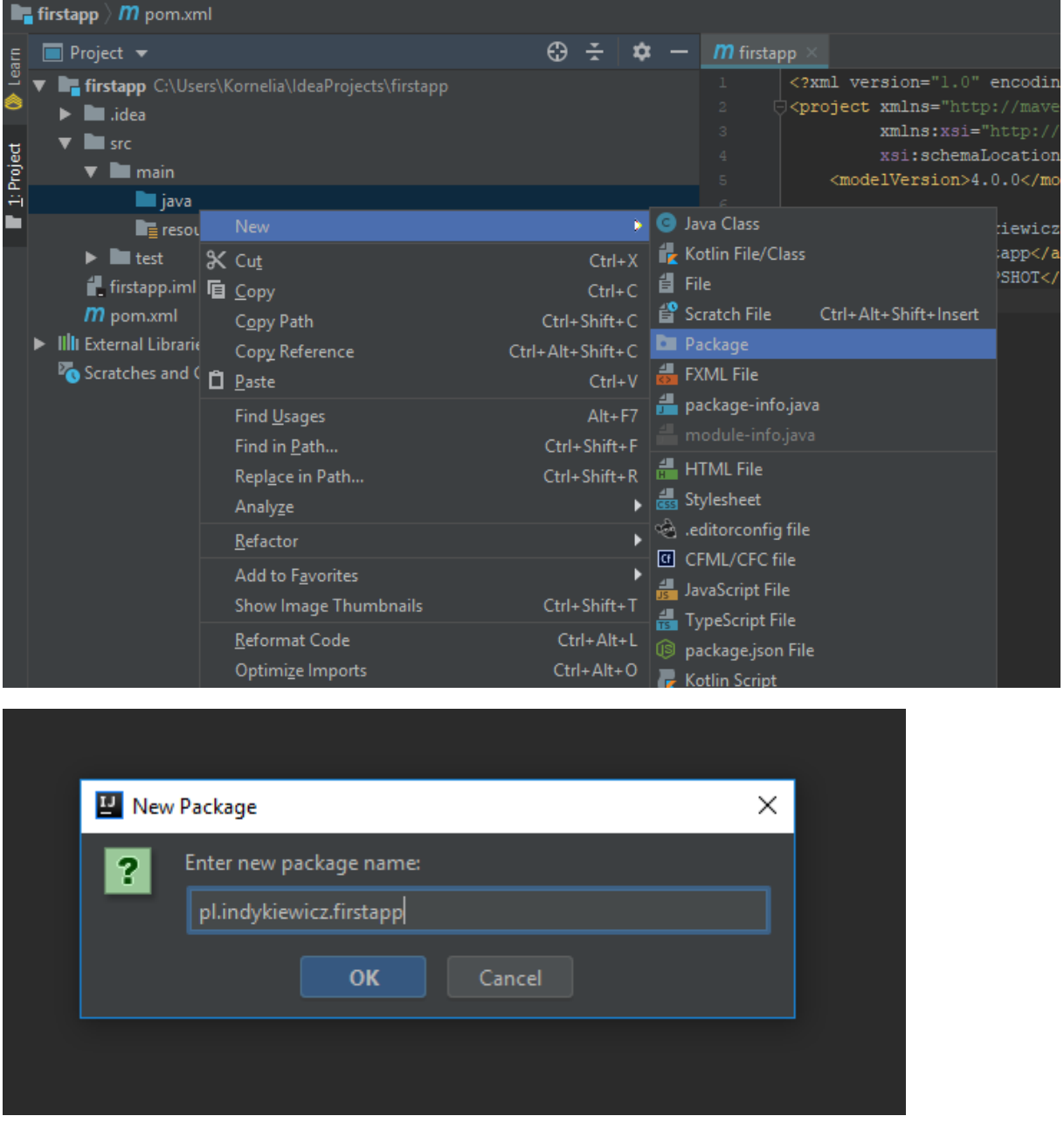

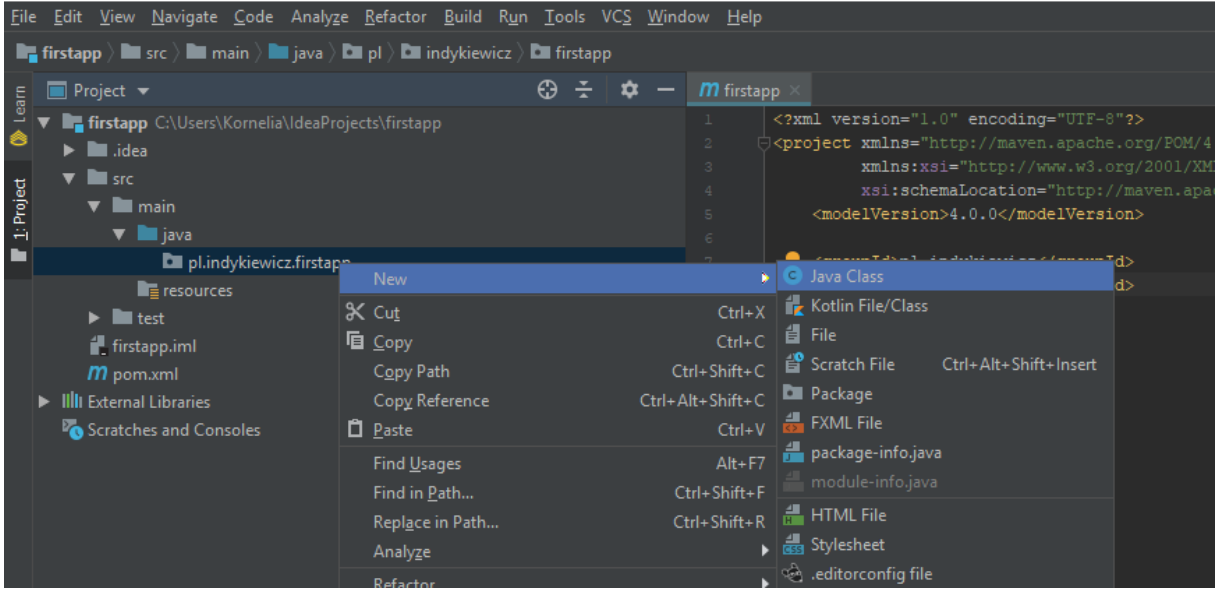

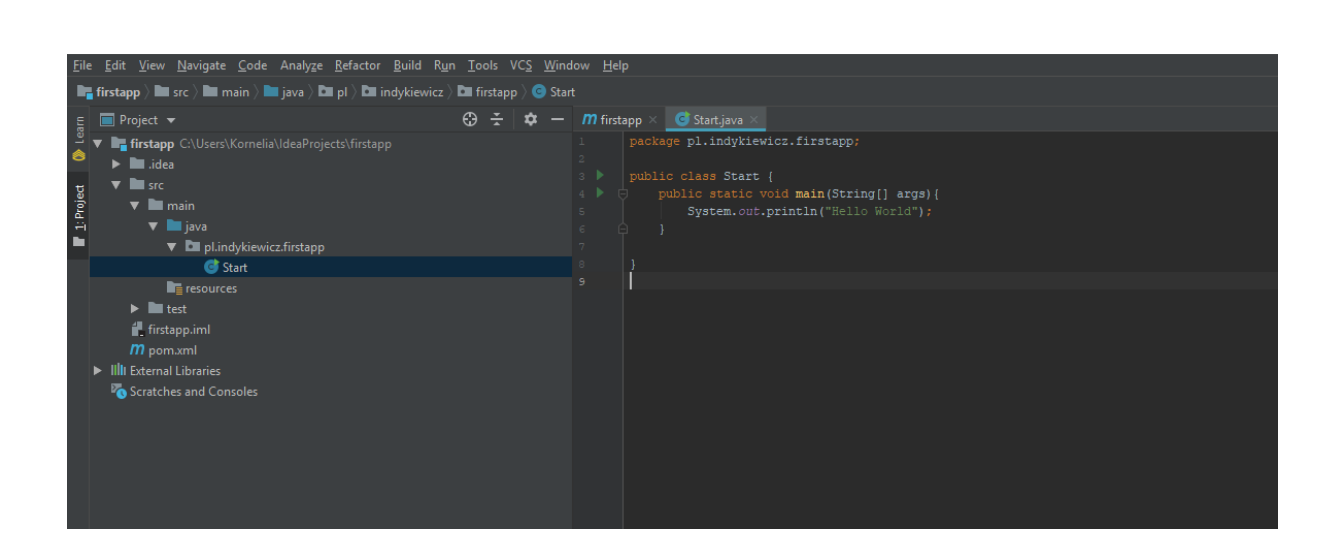

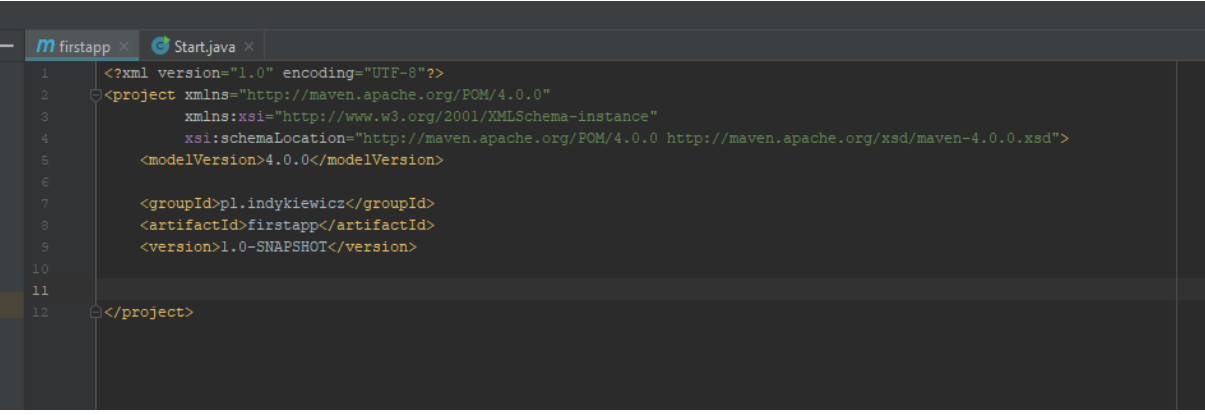

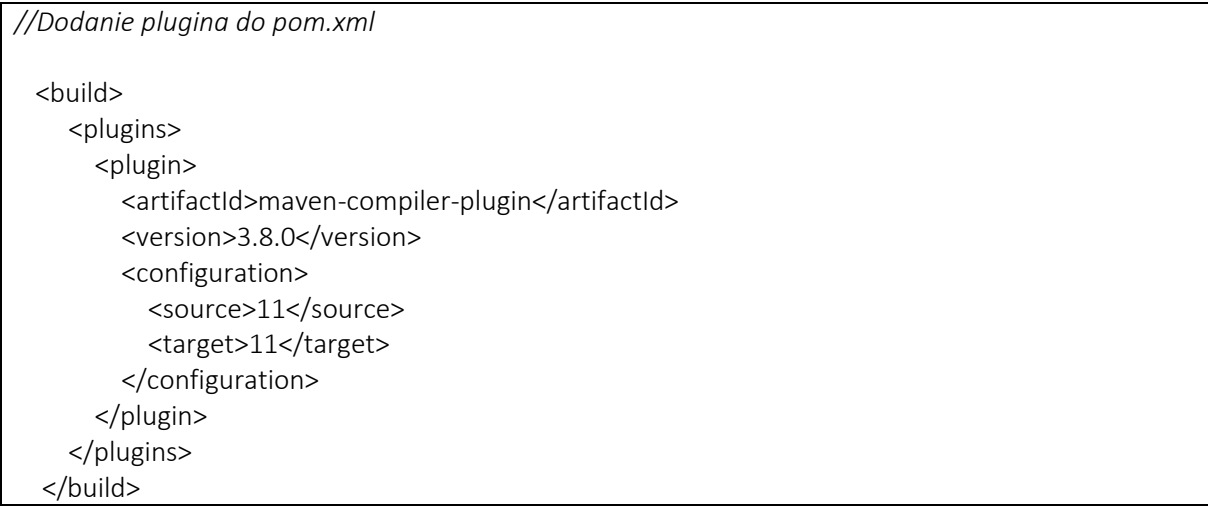

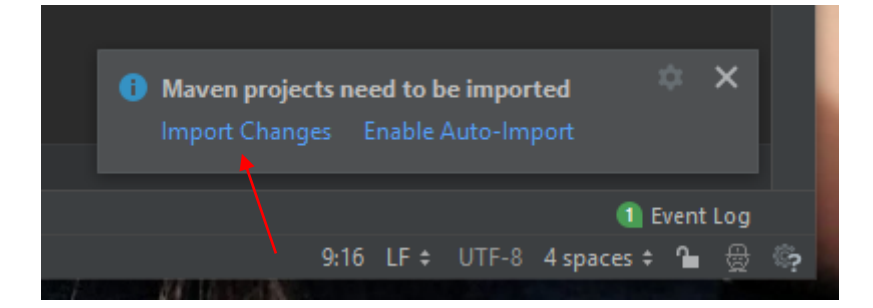

- Uruchomienie pierwszego programu Witaj Świecie!
	- src/main/java + pakiety + jedna publiczna klasa na plik (uwaga! ta sama nazwa co plik)

```
public class Start {
  public static void main(String[] args){
   System.out.println("Hello World");
 }
}
```
## Maven: Compile -> install a potem już tylko Run

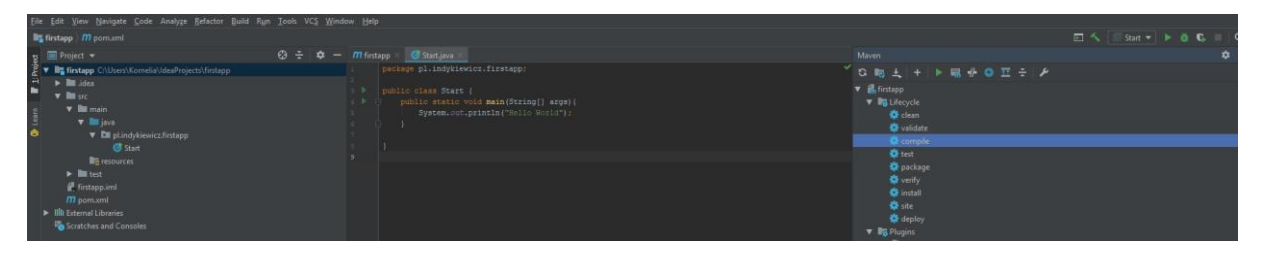

#### Zmienne i typy danych

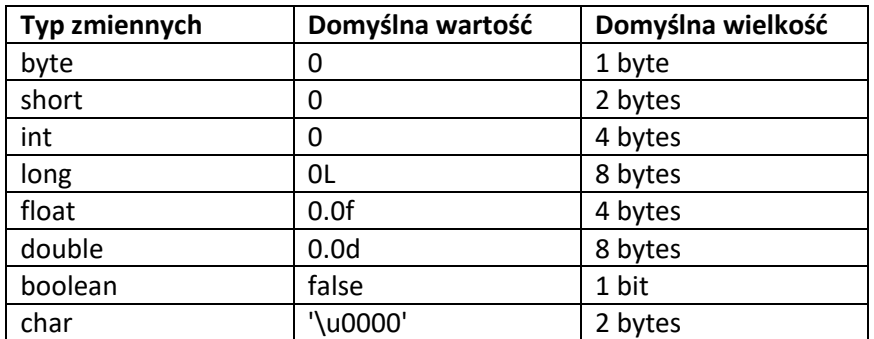

int first  $= 5$ ; int second = 7;

System.out.println(first+ second); System.out.println(2 + second - first - second);

class DataTypes { public static void main(String[] args) { System.out.println('c' + 'C'); System.out.println(3 + 5); System.out.println(1.0 + 2.0); System.out.println("apostrof \'"); System.out.println(true); } }

#### • Tablice

int[] tablica = new int[10];

lub

 $int tablica[] = new int[10];$ 

#### • String

String hi = "Hej "; String name = "Jacek"; String bye = ", and pa!"; String sentence = hi + name + bye; System.out.println(sentence);

> .length() .contains()

## ArrayList

```
import java.util.ArrayList;
public class ListProgram {
   public static void main(String[] args) {
     ArrayList<String> wordList = new ArrayList<String>();
     wordList.add("First");
     wordList.add("Second");
   }
```
.add() .remove()

}

#### Instrukcje warunkowe: if – else, if else if

```
int number = 4;
if (number > 5) {
   System.out.println("Your number is greater than five!");
} else {
   System.out.println("Your number is equal to or less than five!");
}
```
#### lub

}

```
int number = 4;
 String result = "";
if (number > 5) {
   result = "Your number is greater than five!";
 } else {
   result = "Your number is equal to or less than five!";
 }
 System.out.println(result);
```

```
int number = 3;
```

```
if (number == 1) {
   System.out.println("The number is one.");
} else if (number == 2) {
   System.out.println("The number is two.");
} else if (number == 3) {
   System.out.println("The number is three!");
} else {
   System.out.println("Quite a lot!");
```
# Pętle: while, do while, for

```
int number = 0;
while (number < 11) {
   System.out.println(number);
   number++; 
}
```

```
int number = 0;
   do{
    System.out.println(number);
    number++; 
   }
   while(number < 11);
```
for (int number = 0;number < 11; number ++){ System.out.println(number); }

## Podstawowe wejście

```
import java.util.Scanner;
public class Start {
   public static void main(String[] args) {
     Scanner scan = new Scanner(System.in);
     System.out.println("Jak masz na imię?");
     String firstName = scan.nextLine();
     System.out.println("Witaj " + firstName);
```
.nextLine() wstrzymuje działanie programu do momentu, w którym użytkownik wpisze coś w konsoli i zatwierdzi enterem .nextInt() - odczytuje kolejną liczbę całkowitą

## Klasy metody obiekty

}

```
//Foo.java
public class Foo {
   public void method() {
      System.out.println("Ta metoda nic nie zwraca");
   }
   public inttwo() {
      return 2; 
   }
```

```
 public int subtract(int a, int b) {
      return a - b; 
   }
}
```

```
// Start.java
```

```
public class Start {
   public static void main(String[] args) {
    Foo tab = new Foo();
    int x = tab.two();
     System.out.println(x);
     tab.method ();
    int y = tab.subtract(2, 4); System.out.println(y);
   }
```
# 3. Zadania do wykonania

}

- Napisz program, który zwróci prawdę, jeśli jedna z dwóch temperatur jest mniejsza niż 100
- Napisz program, który zwróci prawdę, jeśli sekwencja liczb 1, 2, 3 pojawi się gdzieś w tablicy liczb całkowitych,
- Napisz program, który sprawdza dla trzech boków trójkąta a, b i c wprowadzonych z klawiatury, czy tworzą one trójkąt prostokątny (zakładamy, że a > 0, b > 0, c > 0).
- Użyj pętli do wyświetlenia następującego wzoru dla zadanej liczby wierszy
	- \* \*\* \*\*\* \*\*\*\* \*\*\*\*\*
- Napisz program, który zwróci połowę ciągu znaków ze Stringa
- Napisz program, który zwróć nową tablicę z elementami w odwrotnej kolejności, np. {1, 2, 3} stanie się {3, 2, 1}.
- Napisz klasę Pracownik, która przechowuje trzy pola:

```
-Imię
```
-Nazwisko

-Wiek

Następnie utwórz klasę Firma, w której wykorzystasz klasę pracownik do utworzenia dwóch obiektów przechowujących dane pracowników (wymyśl sobie jakieś) i później wyświetlasz je na ekran.